**This handy guide features top tips on how to utilise and access Multifactor Authentication whilst overseas. For more MFA tips and frequently asked questions, please visit unimelb.edu.au/cybersecurity.**

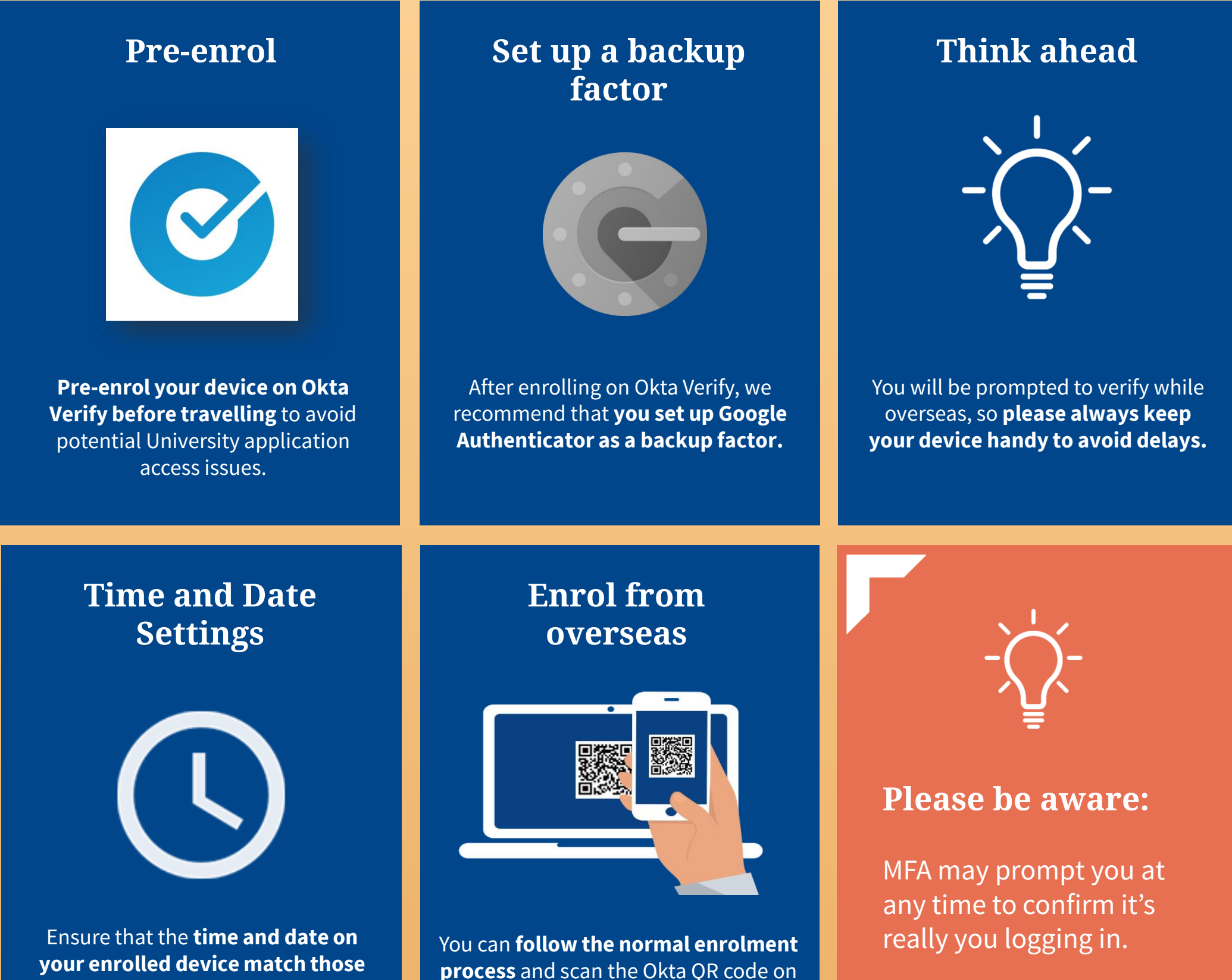

## **of your location.**

your smartphone when overseas.

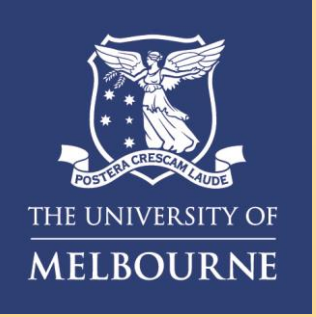

## How to **Use MFA while Overseas**

## **Need help with MFA?** If you require further assistance, please contact the Service Centre (Staff) or Stop 1 (Students).

## **For information on cybersecurity, visit Unimelb.edu.au/cybersecurity**

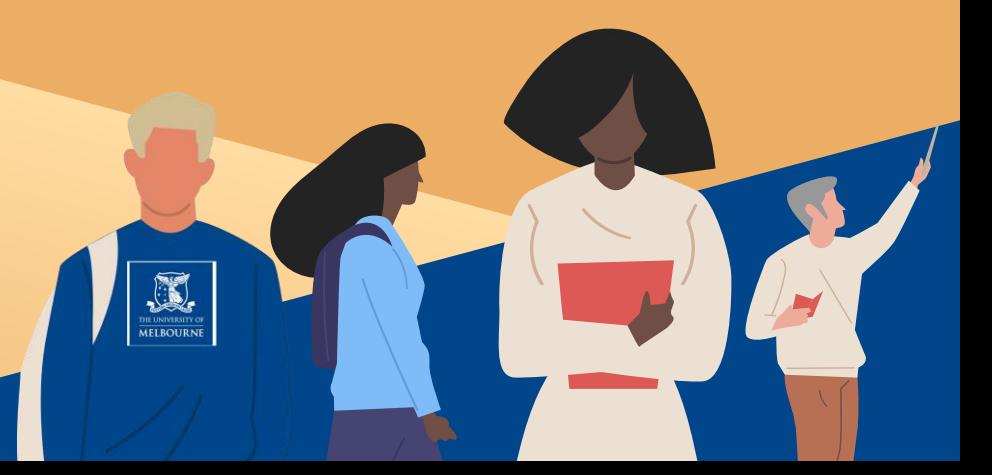